## **Thirty Second Guide to PowerPoint**

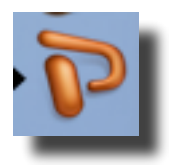

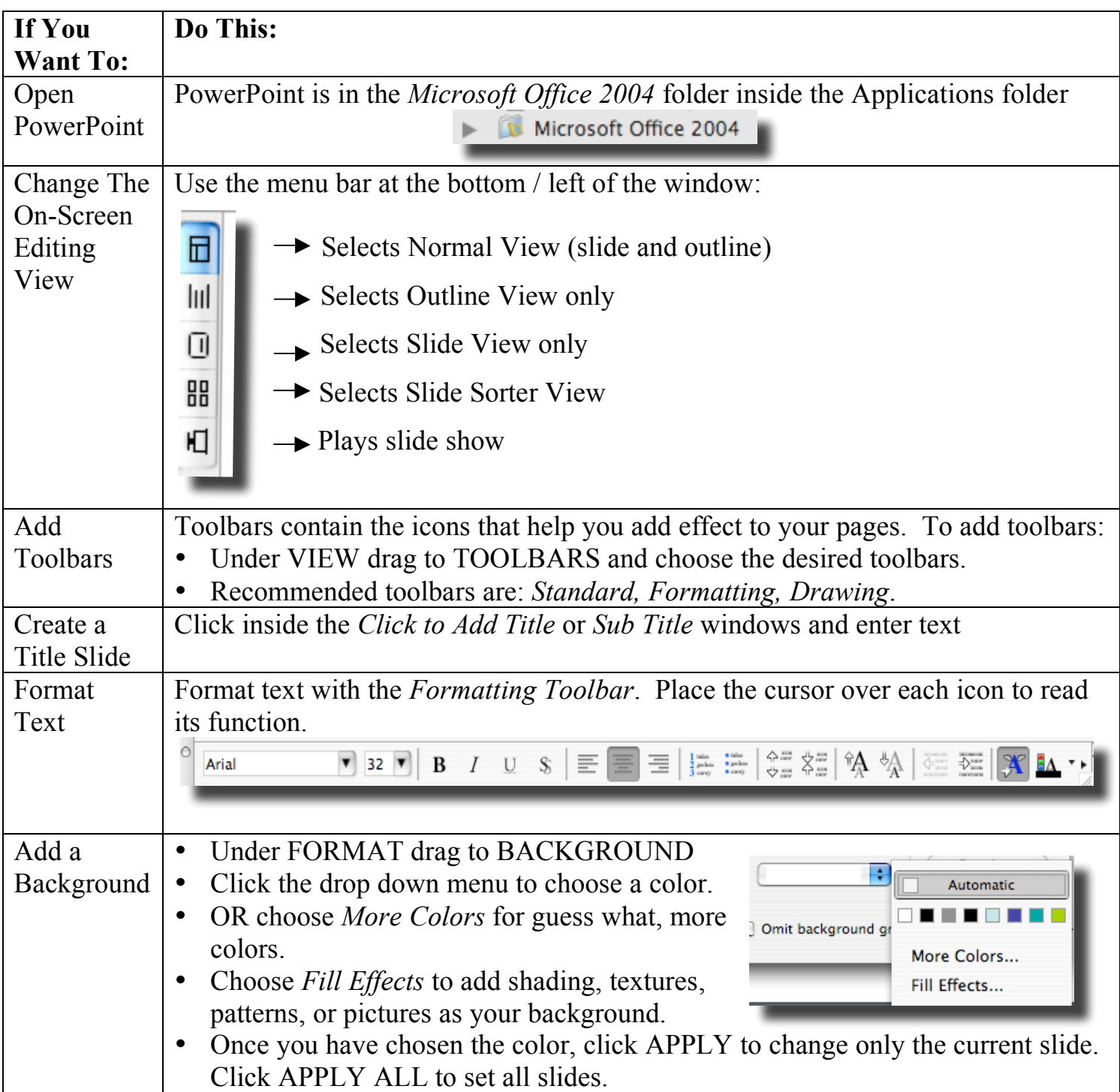

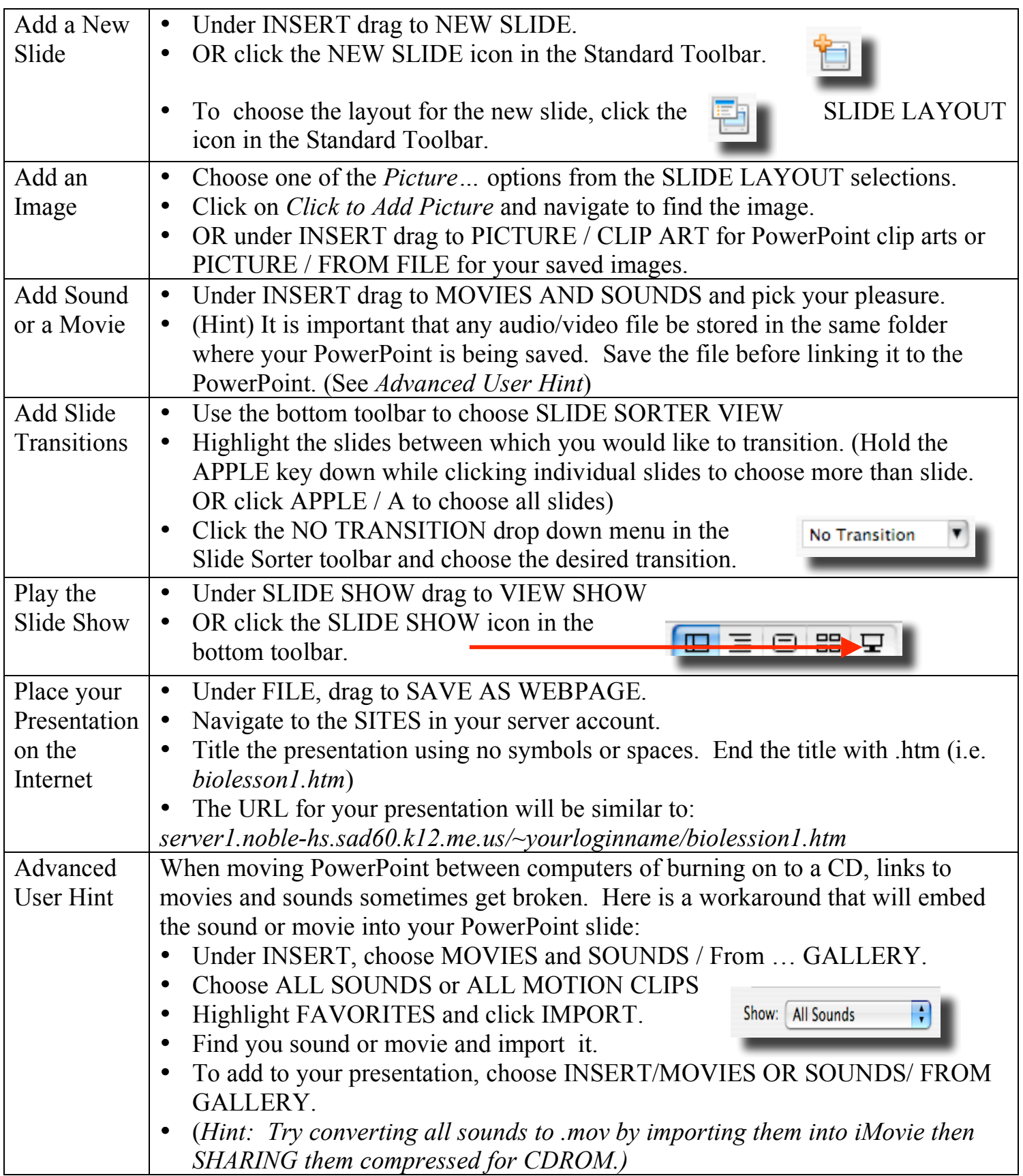